# Redes de Computadoras Manual de Prácticas

Andrés Marín López

Febrero de 1998

# Indice General

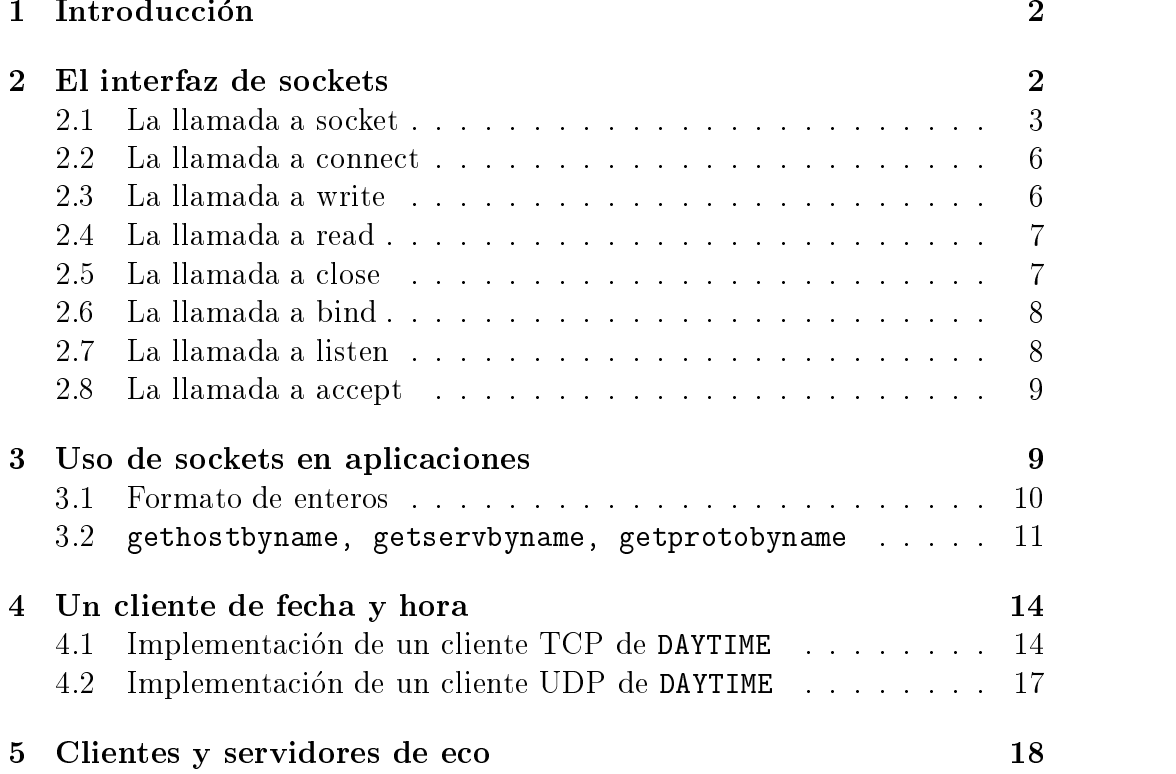

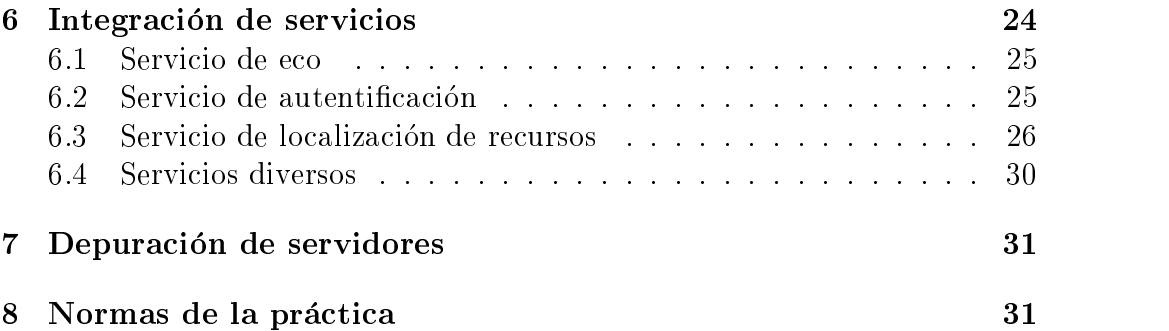

#### **Introducción**  $\mathbf{1}$  $\overline{\phantom{0}}$ Introduccion

El ob jetivo de este manual de practicas es dar una vision general sobre el diseño e implementación de clientes y servidores utilizando sockets de TCP/IP. Primero se explican conceptos relativos a los sockets y consideraciones de diseño de clientes y servidores. A continuación se ilustra el uso de la interfaz de sockets desde Java y C mediante algunos ejemplos. El alumno debe probar en el laboratorio los ejemplos que aparecen en el manual. Conforme avanza el manual, disminuye el detalle de los ejemplos y aumenta la tarea del lector. La sección 6 presenta la especificación de la **práctica obligatoria** que deben realizar los alumnos.

El presente manual se ha inspirado en un libro clásico  $[1]$ , bibliografía muy util para los desarrolladores de aplicaciones clientes/servidores que utilicen sockets tanto con BSD UNIX, System V o winsock.

#### $\overline{2}$ El interfaz de sockets  $\overline{\phantom{a}}$ El interfaz de sockets

Aunque TCP/IP no define un API (interfaz con los programas de aplicación), los estándares sugieren cuál es la funcionalidad esperada:

- Asignar recursos locales para la comunicacion.
- Especicar puntos de comunicacion locales y remotos.
- Iniciar o esperar una comunicacion.
- Enviar o recibir datos.
- Determinar cuando llegan los datos.
- Generar datos urgentes.
- Manejar datos de entrada urgentes.
- Terminar una conexion adecuadamente.
- Gestionar la terminacion de una conexion desde el lado remoto.
- Abortar la comunicacion.
- Gestionar condiciones de error y comunicaciones abortadas.
- Liberar recursos locales cuando termina la comunicacion.

El sistema operativo permite el uso de llamadas al sistema para transferir el control desde una aplicacion al sistema operativo para utilizar los servicios que este ofrece. Desde el punto de vista de la aplicacion son llamadas a funciones que permiten gestionar recursos de ba jo nivel como la entrada/salida. La gran diferencia es que el sistema operativo opera en un modo privilegiado que le permite acceder a todos los recursos, y la aplicacion no tiene que leer ni modicar las estructuras del sistema operativo sino que las llamadas al sistema lo hacen por ella.

En UNIX se definen seis funciones básicas de entrada/salida. El interfaz de sockets utiliza estas funciones junto con algunas otras. El uso de estas funciones se describe a continuación.

Una aplicacion llama a open para iniciar una entrada/salida, dicha operación devuelve un entero llamado *descriptor* que utilizará la aplicación para las demás operaciones. A continuación el programa puede utilizar las funciones de read o write para leer o escribir datos o lseek para posicionarse en un determinado lugar. Una vez la aplicación ha terminado sus lecturas y escrituras, llama a la funcion close. Por ultimo la funcion ioctl permite enviar comandos de bajo nivel al dispositivo en uso. Por ejemplo, fijar parametros en un dispositivo de red tales como si el interfaz debe escuchar en modo promiscuo o multicast, etc.

## 2.1 La llamada <sup>a</sup> socket

Los descriptores que obtienen las aplicaciones de una llamada a open dependen del tipo de recurso que estén abriendo. Una operación de apertura de un fichero devolverá un descriptor de fichero, mientras que una operación de apertura de un socket devolvera un descriptor del socket abierto. La llamada de apertura de un socket se denomina socket.

El sistema operativo mantiene las tablas de descriptores asignados a los procesos. En la tabla se referencian descriptores a distintos tipos de recursos, es decir, en la misma tabla se mantienen los descriptores de ficheros y los descriptores de sockets y corresponde a cada aplicacion saber que tipo de recurso esta asociado a cada descriptor. El sistema utiliza estas tablas para referenciar las estructuras de datos que controlan el estado del recurso representado por el descriptor.

Cuando una aplicacion abre un socket, el sistema operativo se encarga de inicializar las estructuras que gestionarán la comunicación, añade una referencia a dichas estructuras en la tabla de sockets del proceso y devuelve como descriptor el índice a la posición de la tabla en la que se almacenó dicha referencia como se muestra en la figura 1 en la página 4.

La llamada a socket tiene el siguiente prototipo en C:

```
#include <sys/types.h>
#include <sys/socket.h>
int socket(int domain, int type, int protocol);
```
Donde domain representa el dominio de comunicaciones en el que tendrá lugar la comunicacion (familia de protocolos), type representa el tipo de socket que se desea abrir y protocol el tipo de protocolo a utilizar (vease /etc/protocols). La tabla 1 de la pagina 5 contiene todos los posibles valores de estos parámetros. En la tabla aparecen en **negrita** los valores que vamos a usar.

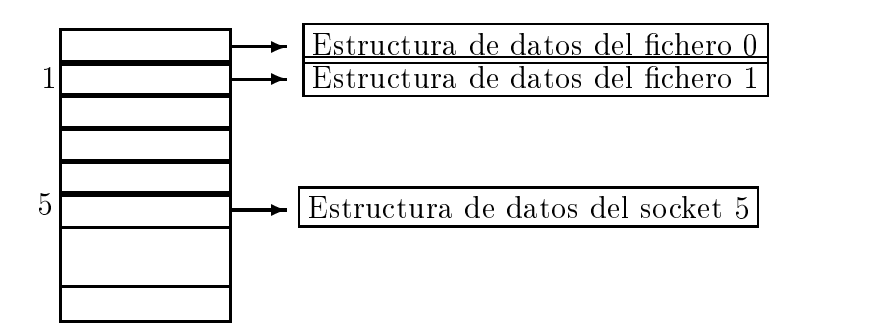

Figura 1: Representacion de la tabla de descriptores de un proceso

La estructura de datos que mantiene el sistema operativo por cada socket abierto contiene indicacion de la familia (PF INET en el caso de TCP/IP), el servicio, las direcciones IP local y remota, los puertos local y remoto, etc.

|                    | Familias de sockets                       |  |  |  |  |  |  |
|--------------------|-------------------------------------------|--|--|--|--|--|--|
| AF_UNIX            | protocolos internos UNIX                  |  |  |  |  |  |  |
| <b>AF_INET</b>     | protocolos Internet ARPA                  |  |  |  |  |  |  |
| <b>AF ISO</b>      | protocolos ISO                            |  |  |  |  |  |  |
| AF NS              | Protocolos de sistemas Xerox Network      |  |  |  |  |  |  |
| AF_IMPLINK IMP     | "host a IMP"nivel de enlace               |  |  |  |  |  |  |
|                    | Tipos de sockets                          |  |  |  |  |  |  |
| <b>SOCK_STREAM</b> | stream fiable orientado a conexión        |  |  |  |  |  |  |
| <b>SOCK DGRAM</b>  | datagramas, no fiable                     |  |  |  |  |  |  |
| SOCK_RAW           | root (datagramas) access total            |  |  |  |  |  |  |
|                    | Protocolos de sockets                     |  |  |  |  |  |  |
| ip                 | internet protocol, pseudo protocol number |  |  |  |  |  |  |
| icmp               | internet control message protocol         |  |  |  |  |  |  |
| igmp               | internet group multicast protocol         |  |  |  |  |  |  |
| ggp                | gateway-gateway protocol                  |  |  |  |  |  |  |
| tcp                | transmission control protocol             |  |  |  |  |  |  |
| pup                | PARC universal packet protocol            |  |  |  |  |  |  |
| udp                | user datagram protocol                    |  |  |  |  |  |  |
| raw                | RAW IP interface                          |  |  |  |  |  |  |

Tabla 1: Parametros de los sockets BSD

En la llamada a open no se llenan todos estos campos, y la aplicación deberá realizar sucesivas llamadas al sistema antes de usar el socket.

Una vez creado un socket puede ser usado por un servidor para esperar conexiones entrantes (socket pasivo), o bien por un cliente para iniciar conexiones (socket activo). En cualquier caso, para realizar una comunicacion, hay que conocer la direccion IP y el puerto local en los que se situa la otra parte de la comunicación. Para ello, el interfaz de sockets permite especificar las direcciones y los puertos (locales y remotos) que representan unvocamente la comunicación.

Aunque el interfaz de sockets permite distintas familias de direcciones, en este manual nos referiremos siempre a TCP/IP cuya familia de direcciones se denota con la constante AF INET. Las aplicaciones que usan TCP/IP exclusivamente puede usar la estructura de direcciones sockaddrin que detallamos (en lenguaje C) en la figura 2 de la página 6:

```
struct sockaddr_in {
 u char sin len; /* longitud total */u_short sin_family; /* familia de direcciones */
 u_short sin_port; /* numero de puerto */
 struct in_addr sin_addr;/* direccion IP(u_long) */
 char sin\_zero; /* no usado (0) */}
```
Tabla 2: Estructura de direcciones de sockets TCP/IP

Respecto a los constructores de sockets en Java, los veremos más adelante en la sección 4.1 de la página 14 y posteriores.

### $2.2$ La llamada a connect

Una vez creado el socket, un cliente llama a connect para establecer una conexion remota con un servidor. El cliente debe especicar el punto de acceso remoto. Una vez conectado el socket, el cliente puede leer y escribir datos en él.

El prototipo de la llamada es el siguiente:

```
int connect(
    int sockfd, /* descriptor del socket */
    struct sockaddr *s_addr, /* direccion del otro extremo */
    int addrlen ); /* longitud de la direccion (en bytes) */
```
Si el socket es de tipo SOCK\_DGRAM la llamada a socket establece la única dirección desde la que se recibirán y a la que se mandarán datagramas.

### La llamada a write 2.3

Tanto los clientes como los servidores usan write para enviar datos a través del socket. Para escribir datos en un socket hay que especificar el buffer que contiene los datos a escribir asi como la longitud del buffer. write copia los datos en buffers del kernel y devuelve el control a la aplicación. Si todos los buffers del kernel están llenos, la aplicación queda bloqueada hasta que se libera el espacio suficiente. La llamada es la misma que se utiliza para escribir count datos de un buffer buf en un descriptor de fichero fd:

```
size_t write(int fd, const char *buf, size_t count);
```
size t normalmente se define como:

typedef unsigned int size\_t;

### 2.4 La llamada a read

Una vez conectado, el cliente escribe su petición y lee la respuesta que manda el servidor. Para leer datos de un socket hay que especificar un buffer en el que deben situarse los datos recibidos, asi como la longitud del mismo. La operación de lectura copia en el buffer del usuario los datos recibidos. Si no ha llegado ningun dato, la aplicacion queda bloqueada hasta que se reciba alguno. Si llegan más datos que la longitud del buffer del usuario, read solo extrae del socket el numero suficiente para llenar el buffer del usuario. Si llegan menos datos de los que caben en el buffer, read copia todos los datos y devuelve el numero de bytes recibidos.

También se puede usar read con sockets que usen UDP. read copia el datagrama recibido en el buffer del usuario. En caso de que el datagrama sea más grande que el buffer de usuario, se copian todos los posibles y se descarta el resto.

La llamada es la misma que se utiliza para leer count datos de un descriptor de fichero fd en un buffer buf:

```
size_t read(int fd, const char *buf, size_t count);
```
## 2.5 La llamada <sup>a</sup> close

Una vez que un cliente o un servidor terminan de usar un socket, llaman a close para liberarlo. Si solo hay un proceso usando el socket, close termina la conexión y libera el socket. Si hay varios procesos compartiendo un socket, close decrementa un contador de uso. El socket se libera cuando el contador llega a cero.

En determinados protocolos puede resultar conveniente que cualquiera de los extremos de la comunicación señalice que no tiene más datos que enviar. El interfaz de sockets permite usar llamadas a shutdown para este fin. El programa en el otro extremo (cliente o servidor) recibe una señal de fin de fichero.

La llamada es la misma que la que se utiliza para cerrar un fichero a partir del descriptor de fichero fd:

```
int close(int fd);
```
Si se intenta cerrar un socket en el cual la cola de envios pendientes no esta vacía, la llamada bloqueará o no al proceso llamante dependiendo de una opcion (SO LINGER) que se le puede indicar al socket mediante la llamada setsockopt. Remitimos al lector interesado a la bibliografa o bien a la pagina del manual correspondiente setsockopt(2).

Cuando el socket se crea, no tiene asignados los puntos de acceso local ni remoto. Cuando una aplicación llama a bind, fija el punto de acceso local (direccion y puerto) del socket. En general, los servidores usan bind para especificar el puerto conocido (*well-known port*) en el que esperan conexiones de los clientes.

La sintaxis de la llamada es la siguiente:

```
int bind(int sockfd, struct sockaddr *my_addr, int
    addrlen);
```
### 2.7 La llamada a listen

Los servidores orientados a conexión llaman a listen para poner el socket en modo pasivo y prepararlo para aceptar llamadas entrantes. En general los servidores tienen un bucle en el que aceptan llamadas entrantes, las gestionan y vuelven a esperar la siguiente conexion. Durante el tiempo de gestion de la conexion se pueden perder nuevos intentos de conexiones. El servidor puede indicar al kernel que encole las conexiones recibidas por el socket. listen permite fijar el tamaño de la cola de peticiones, además de poner al socket en modo pasivo.

El prototipo de la llamada es el siguiente:

```
int listen(int sockfd,
           int backlog); /* longitud cola de peticiones */
```
## 2.8 La llamada <sup>a</sup> accept

Un servidor llama a accept para extraer la siguiente peticion de conexion del socket especificado. accept crea un nuevo socket para cada nueva petición de conexion y devuelve el descriptor del nuevo socket. El servidor utiliza el nuevo socket únicamente para gestionar la nueva conexión, y el original para atender a nuevas peticiones. Una vez aceptada una conexion el servidor puede leer y escribir datos en el nuevo socket, y deberá cerrarlo cuando termine de utilizarlo.

El prototipo de la llamada es el siguiente:

int accept(int sockfd, struct sockaddr \*addr, int \*addrlen);

### Uso de sockets en aplicaciones 3

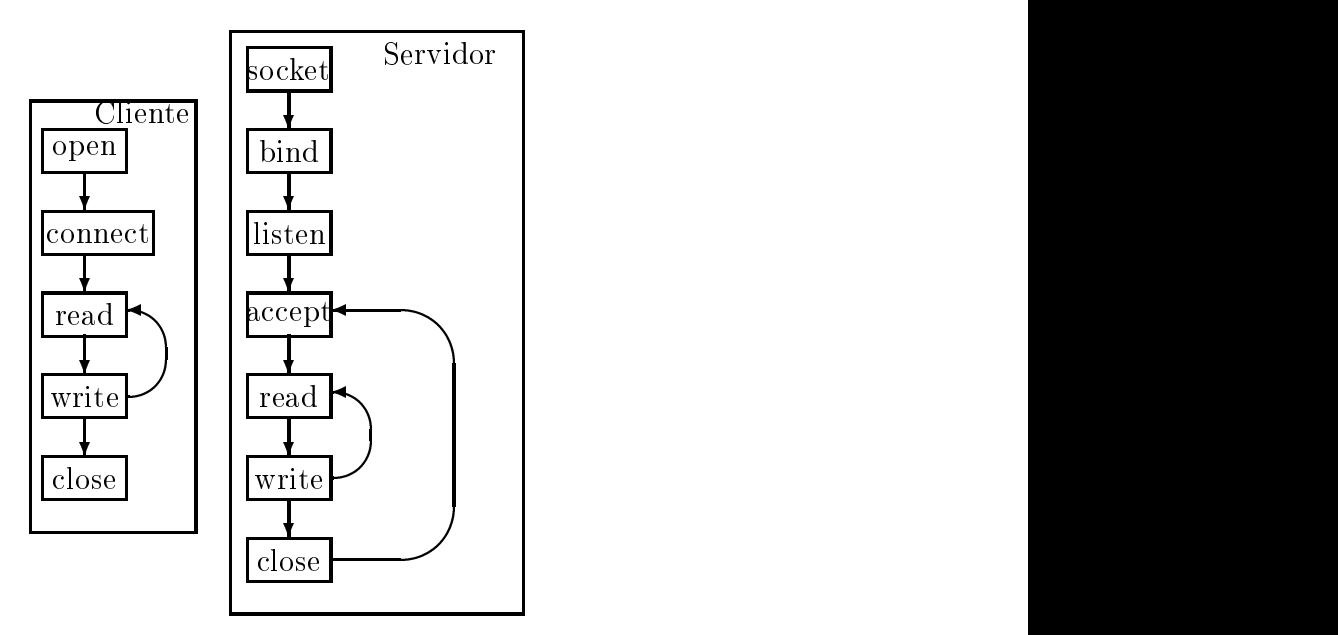

Figura 2: Uso de sockets en un programa

En esta seccion vamos a estudiar la secuencia de llamadas que realizan los clientes y los servidores a la interfaz de sockets, ilustradas en la figura 2 de la página 9.

El cliente llama a socket, llama a connect para conectarse con el servidor (debe de conocer la dirección y el puerto en este punto), usa read y write para enviar y recibir datos del servidor, y por ultimo llama a close para cerrar el socket.

El servidor llama a socket y llama a bind para especicar el punto de acceso local del servidor. A continuación llama a listen para especificar el tamaño de la cola de peticiones de conexion y a continuacion entra en un bucle. En el bucle, el servidor llama a accept para quedarse a la espera de una llamada. Cuando se recibe una llamada, accept devuelve un descriptor de un nuevo socket a través del cual el servidor pasa a dar servicio (utilizando read y write) al cliente. Una vez atendido el cliente, llama a close para cerrar el socket devuelto por accept y vuelve al bucle principal en una nueva llamada a accept, a la espera de nuevas conexiones.

Si se quiere diseñar un servidor concurrente se creará un proceso hijo para dar servicio a cada peticion. El servidor, tras la llamada a listen, entrara en un bucle en el cual:

- 1. llama a accept
- 2. crea un proceso hijo con los parametros necesarios (al menos el identi ficador del socket devuelto por accept).

### $3.1$ Formato de enteros

En TCP/IP se especica que los enteros se representan con el byte mas significativo al principio (representación big-endian). Sin embargo muchas arquitecturas muy populares (como las de Intel 80x86) utilizan otra representación (little-endian) con el byte más significativo al final. En la tabla 3 de la pagina 11 se dan las dos representaciones del entero 34.677.374.

Para que los programas se puedan migrar de una arquitectura a otra sin problemas, el sistema operativo ofrece las funciones de conversion de la representacion usada en la red (a partir de ahora nos referiremos a ella como

|                                        | $\mathbf{Z}$ | (17)     | (34)     | (126)        |
|----------------------------------------|--------------|----------|----------|--------------|
| big endian                             | 00000010     | 00010001 | 00100010 |              |
|                                        |              |          |          |              |
|                                        | (126)        | (34)     | (17)     | $\mathbf{2}$ |
| little endian $\vert 01111110 \rangle$ |              | 00100010 | 00010001 | 00000010     |

Tabla 3: Formatos de representación de enteros

orden de red) a la de la máquina en la que corre el sistema operativo. Las funciones se describen en la tabla 4 de la página 11. Si el programador utiliza estas funciones para convertir enteros del formato utilizado en la red al utilizado en la maquina, no tendra problemas de portabilidad.

|         |               | Conversión       | Tipo de |
|---------|---------------|------------------|---------|
| Función | De.           |                  | dato    |
| ntohs   | red           | host             | short   |
| ntohl   | red           | $_{\text{host}}$ | long    |
| htons   | $_{\rm host}$ | red              | short   |
| htonl   | host          | red              | long    |

Tabla 4: Facilidades del S.O. para conversión de enteros

Este problema es transparente al programador de Java, dado que la representación de los enteros está fijada como big-endian y las funciones de las clases del paquete java.net ya lo tienen en cuenta.

## 3.2 gethostbyname, getservbyname, getprotobyname

La función inet\_addr() convierte una dirección IP de formato con números y puntos al correspondiente formato binario y orden de bytes de la red. Si la entrada no es válida devuelve -1. Esta función está obsoleta y se prefiere usar inet aton() que hace lo mismo pero almacena el valor convertido en una estructura de tipo in\_addr y devuelve cero si la dirección no es válida. Los prototipos de las funciones y la estructura in addr se muestran en la figura 3 de la página 12.

```
int inet_aton(const char *cp, struct in_addr *inp);
unsigned long int inet_addr(const char *cp);
struct in_addr {
 unsigned long int s_addr;
}
```
Figura 3: Prototipos y estructura para traducciones de direcciones en C

La función gethostbyname() devuelve una estructura de tipo hostent para el nombre del host especicado. Si el nombre no acaba en punto, tambien se busca el dominio actual y sus padres. El prototipo de la funcion es:

```
struct hostent *gethostbyname(const char *name);
```
La estructura hostent se define de la siguiente forma:

```
struct hostent {
    char *h_name;
    char **h_aliases;
    int h_addrtype;
    int h_length;
    char **h_addr_list;
\mathbf{L}blue the contract of the contract of the contract of the contract of the contract of the contract of the contract of the contract of the contract of the contract of the contract of the contract of the contract of the con
#define h_addr h_addr_list[0]
```
Los miembros de la estructura hostent son los siguientes:

h aliases Array de nombres alternativos para el host (alias que pueden haberse definido para el host).

h addrtype Tipo de direccion (de momento siempre AF INET).

h<sub>-length</sub> longitud de la dirección en bytes.

- h addr list Array de direcciones de red para el host en orden de red (un host puede tener más de una tarjeta de red, etc.)
- h addr primera dirección en el array h addr list (para compatibilidad hacia atrás).

La funcióngetservbyname() devuelve una estructura servent con información de la línea del fichero /etc/services con el protocolo especificado. El prototipo de la función es el siguiente:

```
struct servent *getservbyname(const char *name,
                              const char *proto);
```
La estructura servent se define de la siguiente forma:

```
struct servent {
      char *s_name;
      char **s aliases;
      int s_port;
      char *s_proto;
\mathbf{r}blue the contract of the contract of the contract of the contract of the contract of the contract of the contract of the contract of the contract of the contract of the contract of the contract of the contract of the con
```
Los miembros de la estructura servent son los siguientes:

s\_name Nombre oficial del servicio.

s aliases Lista de nombres alternativos del servicio.

s port Número del puerto del servicio en orden de red.

s proto Nombre del protocolo a usar con este servicio.

La función getprotobyname() devuelve una estructura de tipo protoent con información de la línea del fichero /etc/protocols que coincide con el nombre del protocolo especificado.

```
struct protoent *getprotobyname(const char *name);
```
La estructura protoent se define de la siguiente forma:

```
struct protoent {
 char *p_name;
 char **p_aliases;
 int p_proto;
}
```
Los miembros de la estructura protoent son los siguientes:

p\_name nombre oficial del protocolo.

p aliases lista de nombres alternativos del protocolo.

p\_proto número del protocolo.

Las funciones gethostbyname, getservbyname, getprotobyname devuelven NULL en caso de que el nombre del host, servicio o protocolo sean incorrectos.

### Un cliente de fecha <sup>y</sup> hora  $\overline{\mathcal{A}}$

Los estándares TCP/IP definen un protocolo en la RFC (Request For Comments) 868 que permite a un usuario obtener la fecha y hora en un formato legible por personas. El servicio se denomina DAYTIME.

El usuario utiliza un cliente de  $\texttt{DAYTIME}^{-1}$  que devuelve al usuario los datos que a su vez obtuvo del servidor. El resultado tiene esta forma:

El protocolo esta disponible tanto para TCP como para UDP. En la version para TCP, en cuanto el servidor detecta una conexion, construye un string con los datos, lo devuelve al cliente y cierra la conexion.

### $4.1$ Implementación de un cliente TCP de DAYTIME

Una implementación en C del cliente TCP de DAYTIME la encontramos en [1] y la adjuntamos en la figura 4 de la página 15.

 ${}^{1}$ El servicio se puede probar en unix con el comando rdate

```
void TCPdaytime(const char *host)
{\color{red} \sim} . The contract of the contract of the contract of the contract of the contract of the contract of the contract of the contract of the contract of the contract of the contract of the contract of the contract of 
    char buf[LINELEN]; /* buffer para una linea de texto */
    int s, n; /* socket, contador de lectura */
    s = connectTCP(host, "daytime");
    while((n = read(s, but, LINELEN)) > 0) {
        buf [n] = ' \0 ; (void) fputs(buf, stdout);
    \mathcal{P}}
}
int connectTCP(const char *host, const char *service)
{\color{red} \bullet} . The contract of the contract of the contract of the contract of the contract of the contract of the contract of the contract of the contract of the contract of the contract of the contract of the contract of 
    return connectsock(host,service,"tcp");
}
```
Figura 4: Cliente TCP de DAYTIME en C

El cliente utiliza una funcion connectTCP() para crear el socket y conectarse con el servidor. connectTCP() llama a su vez a connectsock() y son funciones definidas para lograr una mayor modularidad y legibilidad en el código. En la figura 12 de la página 39 se presenta el código escrito por Comer y Stevens para conectsock().

En la gura 5 de la pagina 16 se muestra una implementacion en Java de un cliente TCP de DAYTIME. El interfaz de sockets en Java es mucho mas simple que en C. Por tanto su uso es más sencillo pero la funcionalidad es menor (el acceso a las estructuras es más restringido). El paquete java.net ofrece una clase abstracta SocketImpl que permite crear sockets específicos para aplicaciones, sin embargo en la mayoría de los casos es suficiente con las implementaciones definidas en el paquete.

En la figura 5 de la página 16 se utiliza el constructor Socket(String, int) que crea un socket y lo conecta a la dirección y puerto especificados. El constructor esta sobrecargado, de foma que se pueden crear sockets dando como parámetros las direcciones local y remota de tipo InetAddress, solo la direccion remota, etc. Tambien existen constructores para crear sockets sin conectarlos, sobre los que se puede invocar posteriormente el metodo

```
public String TCPdaytime(String host)
{\color{red} \bullet} . The contract of the contract of the contract of the contract of the contract of the contract of the contract of the contract of the contract of the contract of the contract of the contract of the contract of 
   Socket s; /* socket */
   InputStream sin;
   try{
       s = new Socket(host, "daytime");
       sin =s.getInputStream();
       byte buf[LINELEN];
       int rec;
       while((rec= sin.read(buf)) != -1) {
            String texto= new String(buf,0,rec);
            System.out.println(texto);
       \mathcal{L}}
    }
   catch (UnknownHostException uh)
       { System.err.println("Host desconocido"); }
   catch (IOException io)
       { System.err.println("Error de I/O"); }
blue the contract of the contract of the contract of the contract of the contract of the contract of the contract of the contract of the contract of the contract of the contract of the contract of the contract of the con
```
Figura 5: Cliente TCP de DAYTIME en Java

connect().

Una vez creado y conectado el socket, se puede obtener el InputStream y leer directamente la respuesta del servidor con los métodos estándares definidos en el paqute java.io. En el ejemplo del cliente de DAYTIME se invoca el método read(byte[]) y a continuación se convierte el array de byte en un String que se imprime por la salida estándar. Otra posibilidad hubiera sido crear un objeto de tipo InputStreamReader y con éste un LineNumberReader de la siguiente forma:

new LineNumberReader( new Linewick Court Court Court Court Court Court Court Court Court Court Court Court Court Court Court Court Court Court Court Court Court Court Court Court Court Court Court Court Court Court Court Court Court Court Court

```
new InputStreamReader(sin));
system.out.println(lnrin.readLine());
```
En general resulta más cómodo crear este tipo de filtros con Streams cuando se necesita leer muchos datos del mismo.

## 4.2 Implementacion de un cliente UDP de DAYTIME

```
#define UNIXEPOCH 2208988800 /* epoca UNIX(segundos UCT)*/
#define MSG "Que hora es?\n"
void UDPdaytime(const char *host)
\mathcal{L}{\color{red} \bullet} . The contract of the contract of the contract of the contract of the contract of the contract of the contract of the contract of the contract of the contract of the contract of the contract of the contract of 
   time_t now; /* entero de 32 bits para el tiempo */
   int s, n; /* socket, contador de lectura */
   s = connectUDP(host, "daytime");
   (void) write(s,MSG,strlen(MSG));
   if (n = read(s, (char*)\&now, sizeof(now))) < 0)error("lectura no valida");
  now = nth1((u_long)now);now -= UNIXEPOCH; /* convierte al formato de hora UNIX */
   printf("%s",ctime(&now));
   exit(0);\mathbf{r}}
int connectUDP(const char *host, const char *service)
\mathcal{L}{\color{red} \bullet} . The contract of the contract of the contract of the contract of the contract of the contract of the contract of the contract of the contract of the contract of the contract of the contract of the contract of 
  return connectsock(host,service,"udp");
}
```
Figura 6: Cliente UDP de DAYTIME en C

La figura 6 de la página 17 contiene el código dado por [1] de una implementación de un cliente UDP de DAYTIME. La función connectUDP() se construye a partir de la más general connectsock(). Estas dos funciones junto con connectTCP() pueden incorporarse en una biblioteca que facilite eluso de sockets para implementaciones de clientes e incremente la modularidad de los programas resultantes.

Una vez obtenido un descriptor del socket, se manda un datagrama, cuyo contenido es irrelevante. Este datagrama llega al servidor que lo descarta y manda la hora a la direccion de origen del datagrama. El cliente lee del socket la respuesta, la convierte al formato del host y la escribe (utilizando facilidades propias de UNIX como ctime).

En la figura 7 de la página 35 se da el código de una implementación de un cliente UDP de DAYTIME en Java. Se pueden observar las diferencias con respecto al cliente de TCP de la figura 5 de la página 16 y respecto al código C de la figura 6 de la página 17.

## Clientes <sup>y</sup> servidores de eco

Los estándares  $TCP/IP$  definen un servicio de eco (ECHO) en [2] y [3] para TCP y UDP que devuelven los datos que se reciben de un cliente. Las aplicaciones de este servicio son muy variadas, y se pueden usar para probar protocolos nuevos o implementaciones nuevas, para ver si una maquina es alcanzable y si su estado es adecuado y para identicar problemas de encaminamiento en una red.

El usuario utiliza un cliente de ECHO que manda datos al servidor y a continuacion los lee de nuevo. El servidor a su vez lee datos de la conexion y los escribe de vuelta.

Las figuras 8 de la página 36 y 9 de la página 36 muestran las implementaciones de [1] en C de clientes TCP y UDP de ECHO. Las figuras 10 de la pagina 37 y 11 de la pagina 38 muestran las implementaciones en Java de los mismos clientes.

A la hora de realizar una implementación de un servidor, hay que reflexionar sobre varias cuestiones de diseño:

- Numero de peticiones que el servidor va a aceptar.
- $\bullet$  Política de aceptaciones de clientes.
- Si los clientes van a ser servidos de forma secuencial o concurrente.
- Orientados(no orientados) a conexion.
- Si se van a llevar estadísticas de uso o acceso al servidor.
- Accion a tomar en caso de fallo del cliente.

El número de peticiones que se van a aceptar, además de fijar un tamaño de cola a la hora de crear el socket del servidor, impone los recursos que van a ser necesarios en el servidor (tamaño de tablas y memorias, etc.)

Si se decide seguir una poltica de aceptaciones, esto conlleva hacer una serie de comprobaciones y anotaciones antes de servir a un cliente. Estas consideraciones son muy importantes en determinados servicios comerciales, ya que este es el punto en el que se incian las actividades de contabilidad de clientes a efectos de taricacion de servicios. Frecuentemente, estos servicios requieren tener en cuenta el tipo de seguridad que se da a los usuarios: ninguna, seguridad basica basada en logins y passwds, cifrado de conexiones, autenticacion de clientes y servidores, no repudiacion de mensa jes, etc.

La consideracion acerca de la concurrencia o secuencialidad del servidor es posiblemente la que más drásticamente influye en el diseño. El modelo de servidor secuencial es menos complejo pero lleva a servidores de peores prestaciones, puesto que ocasionan retrasos en los clientes y pueden convertirse en el cuello de botella del sistema. Los servidores concurrentes son mas complejos de diseñar pero sus prestaciones son mejores. Elegir un servidor concurrente no implica necesariamente una implementacion concurrente (con varios procesos ejecutando en paralelo), y las esperas en operaciones de I/O pueden utilizarse para dar servicio concurrente a distintos clientes.

Los servidores orientados a conexión obtienen de la red un servicio fiable que se encarga de la retransmision de paquetes cuando esta es necesaria y de entregarlos en orden. Son en general mas sencillos de programar. Su principal desventaja es que necesitan un socket por cada cliente alque dan servicio. Además si un cliente cae, el socket y los recursos destinados a ese cliente quedan inutilizados. El problema se complica si los clientes se caen a menudo, pues el servidor puede quedarse sin recursos.

Los servidores no orientados a conexión pueden utilizar un mismo socket UDP para dar servicios a muchos clientes. A cambio, el servidor tiene que encargarse de ordenar los paquetes recibidos y de implementar una estrategia de retransmision. En caso de que estemos programando un servidor que vaya a prestar servicio en internet, la estrategia de retransmision puede ser bastante complicada pues tiene que adaptarse a un entorno en el que enlaces, retardos y rutas varían dinámicamente.

A continuación se muestra la implementación definida en [1] de un servidor TCP de echo. El servidor usa procesos concurrentes para dar servicio concurrente a múltiples clientes. El sevidor usa la función passiveTCP() (ver figura 13 de la página 40) para crear el socket del servidor.

```
/* TCPechod.c - main, TCPechod */
#include <sys/types.h>
#include <sys/signal.h>
#include <sys/socket.h>
#include <sys/time.h>
#include <sys/resource.h>
#include <sys/wait.h>
#include <sys/errno.h>
#include <netinet/in.h>
#include <stdlib.h>
#include <stdio.h>
#include <string.h>
#define QLEN 5 /* tamano maximo de la cola de conexiones */
#define BUFSIZE 4096
extern int errno;
void reaper(int);
int TCPechod(int fd);
int errexit(const char *format, ...);
int passivesock(const char *service,
                    const char *transport, int qlen);
int
main(int argc, char *argv[])
{
  char *service = "echo"; /* nombre servicio o num puerto */struct sockaddr_in fsin; /* direccion de un cliente */
```

```
int alen; /* longitud de la direccion del cliente */
int msock; /* socket maestro del servidor */
       ssock; /* socket esclavo del servidor */
int
switch (argc) {
case 1:
  break;
case 2:
  service = argv[1];
 break;
default:
  errexit("uso: TCPechod [port]\n");
}
msock = passivesock(service, "tcp", QLEN);
(void) signal(SIGCHLD, reaper);
while (1) {
   alen = sizeof(fsin);
   ssock = accept(msock, (struct sockaddr *)&fsin, &alen);
   if (ssock \leq 0) {
     if (errno == EINTR)
       continue;
     errexit("accept: %s\n", strerror(errno));
   \mathbf{r}}
   switch (fork()) {
     case 0: /* hijo */(void) close(msock);
       exit(TCPechod(ssock));
     default: /* padre */
       (void) close(ssock);
       break;
     case -1:
       errexit("fork: %s\n", strerror(errno));
  }
\mathbf{r}
```
}

```
}
int
TCPechod(int fd)
{\color{red} \bullet} . The contract of the contract of the contract of the contract of the contract of the contract of the contract of the contract of the contract of the contract of the contract of the contract of the contract of 
     char
                    buf [BUFSIZ];
     int
                     cc;while (cc = read(fd, buf, sizeof buf)) {
          if (cc < 0)errexit("echo read: %s\n", strerror(errno));
                if (write(fd, buf, cc) < 0)
                     errexit("echo write: %s\n", strerror(errno));
     <sup>}</sup>
      Britain Communication Communication Communication Communication Communication Communication Communication Communication
     return 0;
}
void
reaper(int sig)
{\color{red} \sim} . The contract of the contract of the contract of the contract of the contract of the contract of the contract of the contract of the contract of the contract of the contract of the contract of the contract of 
     int status;
     while (wait3(kstatus, WNOHANG, (struct usage *)) ) >= 0)
          /* vacio */;
\mathcal{F}
```
}

El proceso maestro comienza ejecutando main(). Tras comprobar sus argumentos, llama a passivesock() para crear el socket maestro en el puerto del servicio ECHO y a continuación entra en un bucle infinito. Dentro del bucle espera a recibir llamadas entrantes bloqueándose en la llamada a accept(). Cuando vuelve de una llamada, obtiene un descriptor de un nuevo socket esclavo que utilizará para atender la nueva petición. El servidor llama a fork() para crear un proceso hijo (fork() == 0). A continuación el servidor devuelve su descriptor al socket esclavo y vuelve a ejecutar el bucle. El proceso hijo cierra su descriptor al socket maestro y llama a TCPechod() con el descriptor al socket esclavo que devolvio accept al servidor. El proceso termina (pasa a un estado zombie) cuando TCPechod() termina. Cuando el proceso hijo termina, UNIX manda al proceso padre la señal SIGCHLD indicando la terminación del proceso hijo. El servidor mediante la llamada a signal(SIGCHLD,reaper) informa al sistema operativo de que debe ejecutar la función reaper() cuando reciba la señal SIGCHLD. La función reaper() lo que hace es llamar a wait3() que se encarga de completar la terminación de un proceso que llamó a exit(). El argumento WNOHANG hace que la llamada a wait3 no sea bloqueante.

Veamos a continuación como sería el codigo en Java del mismo servidor:

```
class echoserver{
 ServerSocket maestro;
 Socket esclavo;
 public void arrancar(int puerto) throws Exception{
   maestro=new ServerSocket(puerto,5);
   while (true)where \sim (true), \simesclavo=maestro.accept();
     Hijo hijo=new conexion(esclavo, this);
     hijo.start();
   \mathbf{R}}
 }
}
class Hijo extends Thread{
 private Socket canal;
 public Hijo(Socket s){
   canal=s;
 \mathbf{r}}
 public void run(){
   /* lee datos del canal y los escribe de nuevo
      se deja como ejercicio al lector. */
 }
}
```
Se puede observar que la implementación C y Java son muy similares. En la implementacion Java, el servidor crea el socket maestro y espera a recibir llamadas entrantes. Por cada llamada crea un nuevo Thread hijo pasando como parametro el descriptor del socket esclavo en el cual espera el cliente del servicio. Del Thread hijo se muestra el constructor y el esqueleto del método run() que se deja como ejercicio al alumno.

### Integración de servicios 6 -

A menudo en las RFCs se define que un servicio se puede dar en TCP y en UDP. Tambien de forma bastante habitual se permite dar en un mismo puerto ambos servicios. Para optimizar los recursos, se suele utilizar un mismo servidor para dar ambos servicios y el servidor acepta tanto conexiones TCP como paquetes UDP al puerto en el que se ofrece el servicio. Otra ventaja es que el servicio suele utilizar el mismo codigo independientemente de si se da en TCP o en UDP, con lo cual si se varía unicamente la comunicación con sockets podemos tener un mismo programa para las dos modalidades. Esto es mucho mas comodo de mantener cuando se hacen nuevas revisiones y modicaciones del protocolo.

El último ejercicio que se plantea en este manual es hacer clientes de distintos servicios utilizando tanto TCP como UDP y un servidor único para todos los servicios y modalidades. El servidor escuchará en el puerto:

## #define INTSERVPORT 2050

Los clientes solicitan al servidor un determinado servicio de entre los varios posibles. A continuacion el servidor contesta con un numero de puerto y maquina en la que sera atendido el servicio en concreto. Los servicios existentes son los siguientes:

- servicio de eco
- $\bullet$  servicio de autentificación
- $\bullet$  servicio de localización de recursos
- $\bullet$  servicios diversos

Los mensaies que mandan los clientes contienen únicamente un string con el nombre del servicio (ECO, AUT, LOC). La respuesta del servidor contiene dos enteros: uno corto indiando el puerto y uno largo indicando la direccion IP (generalmente la del propio servidor) en la que sera atendida su peticion.

### $6.1$ Servicio de eco

El servicio de eco se incorpora a efectos de gestion del servidor y de depuracion del programa. Para la descripcion del servicio consultar la seccion 5 de la página 18 de este manual.

### 6.2 Servicio de autentificación

El servicio de autenticacion permite a un cliente obtener un identicador mediante el cual el proveedor del servicio garantiza la identidad de un usuario y da fe de ello a un tercero.

En este manual se va a plantear una de las estrategias que se pueden utilizar para dar un servicio de estas características. La estrategia que vamos a describir se basa en el uso de funciones de hash y concretamente en MD5. MD5 es un algoritmo que toma como entrada un mensa je de longitud arbitraria y que produce como salida una huella digital (o message digest) de 128 bits. Es computacionalmente imposible obtener dos mensa jes que den como resultado la misma huella. El codigo fuente para el calculo de MD5 que aparece en [4] esta disponible en el laboratorio en el directorio

## ftp://itserv1.it.uc3m.es/pub/rc/md5.tgz

En nuestro sistema cada uno de los usuarios del servicio tiene una frase secreta (frase\_usu). Las frases además de secretas son únicas y conocidas por el servidor (se dan por teléfono u otros medios).

Cuando un usuario quiere un servicio de un servidor X, manda los siguientes parámetros de identificación a X: un string nombre (el nombre del usuario), un string identicador de la transaccion en curso num op (suministrado por  $X$ ) y un tercer parámetro md\_usu. md\_usu se obtiene aplicando MD5 a la

## nombre:num op:frase usu

y es el message digest de la transaccion realizada por el cliente.

X puede requerir del servidor de autentificación que certifique que md\_usu es auténtica. X manda un mensaje de petición de autentificación indicando nombre y num op a lo que el servidor responderá con el message digest del usuario md\_usu si no ha habido ninguna anomalía.

El formato de los dos tipos de mensajes (petición y respuesta) del servicio de autenticacion se indica en la tabla 5 de la pagina 26.

|          | Primitiva   Parámetros                                                               |
|----------|--------------------------------------------------------------------------------------|
| Petición | string - nombre usuario<br>string - identificador transacción<br>string - md usuario |
|          | Respuesta   string - md usuario                                                      |

Tabla 5: Formato de mensajes del servicio de autenticacion

## 6.3 Servicio de localizacion de recursos

El objeto del servicio de localizacion de recursos es el de disponer de agentes que gestionan las altas, ba jas, consultas y modicaciones de los distintos agentes y los distintos servicios que ofrecen. A los agentes del servicio de localización de recursos los denominaremos brokers. Cuando un cliente necesita de un determinado servicio consulta a su broker los servidores que hay disponibles para ese servicio.

Por ejemplo: Juan quiere compilar un programa en C++ para una arquitectura motorola 68030. Juan selecciona un menú en su entorno gráfico, especifica los requisitos de la compilación y espera que el trabajo se realice de forma transparente. Para ello se invoca a un cliente que interroga al broker qué servidores hay disponibles para la compilación requerida. El broker consulta en sus tablas y da una respuesta mediante la cual el cliente puede invocar al agente que gestiona el acceso al compilador de C++ buscado.

Podemos imaginar muchos posibles escenarios: un nuevo agente de otro compilador cruzado de C++ se quiere dar de alta en el broker, o se quiere dar de ba ja, o quiere ampliar sus servicios a compilacion cruzada de Fortran, etc.

El broker tambien debe de llevar la contabilidad de sus servicios, para lo cual tiene que identicar a sus clientes y asignar un identicador a cada transaccion realizada.

Un broker puede a su vez requerir del servicio de otros brokers cuando se le pida un recurso y no tenga en sus tablas ningun servidor conocido.

Un agente puede dar de alta un servicio en un broker. Para ello necesitara comunicarle al broker varias cosas:

Nombre del servicio (string servicio).

- Puerto del servicio (string puerto). El puerto puede ser o bien un string tal y como aparece en /etc/services, o un número codicado como un string que se recupera con atoi (o con el metodo java.lang.String.parseInt).
- Protocolo del servicio (string proto) TCP/UDP.
- Nombre del servidor (string servidor).
- Descripcion general (string descripcion) en ASCII relativa al servicio ofrecido: Nombre, características técnicas del servicio, precio, disponibilidad, etc. Esta informacion esta destinada a los posibles usuarios del servicio por lo que puede ser de utilidad mandarla codificada en HTML.
- Message digest del servidor (string md) construido como:

### MD5(servicio:puerto:proto:servidor:descripcion:passwd)

donde passwd es la frase secreta del servidor conocida por el servidor de autenticacion. El broker y cualquier cliente pueden solicitar del servidor de autenticacion la vericacion del message digest.

El broker devolverá un índice al servicio y un código de respuesta (ver tabla 6 de la pagina 28) al agente. El agente puede entonces actualizar o dar de ba ja el servicio indicando en su peticion el ndice devuelto por el broker.

Los clientes de usuarios finales piden al broker información de los servicios ofrecidos. Puesto que el broker tiene indexados todos los servicios, la forma lógica de pedir información sería a través de dichos índices. Por ejemplo: un broker tiene apuntados cien servicios. Un cliente puede pedir el listado basico de todos los servicios (ndice y nombre del servicio), o el listado completo de los servicios 20 al 30, o el del servicio 23.2

En la tabla 7 de la pagina 29 se muestran todos los posibles mensajes de peticiones que pueden mandar los clientes y servidores nales a un broker. Todos los mensajes tienen un campo inicial de un byte en que se da el tipo de mensa je.

<sup>&</sup>lt;sup>2</sup>Nota: Como extensión de la práctica, las tablas del broker se podrían consultar por servidores, nombre de servicio, etc.

| Código | Significado                     |
|--------|---------------------------------|
| 200    | OK (siguen los datos)           |
| 201    | Creado (sigue el identificador) |
| 202    | Baja o Modificación Aceptada    |
| 304    | No Modificado                   |
| 400    | Petición Inválida               |
| 401    | No autorizado                   |
| 403    | Prohibido                       |
| 404    | No encontrado                   |
| 500    | Error interno del servidor      |
| 501    | No Implementado                 |
| 503    | Servicio No Disponible          |

Tabla 6: Códigos de respuesta del broker

Los desarrolladores en C deben notar que cuando un campo se indica que contiene un string, se supone la convencion C para los strings, es decir, una cadena de carácteres que contenga el carácter '\0' como delimitador de final. Los mensajes de alta de un servicio tienen un campo de longitud que es un entero largo y dice el numero de bytes del campo de datos que se manda a continuación. Por último tienen un campo de message digest que, como se indicó anteriormente, se construye como:

## MD5(servicio:puerto:proto:servidor:descripcion:passwd)

El campo de datos de un mensaje de alta se forma como se indica en la tabla 7 de la página 29, siendo el identificador del servicio el string nulo  $(2\ 0)$ . El último campo contiene la descripción del servicio y puede contener cualquier carácter (incluyendo '\0'). Su tamaño se determina a partir del campo de longitud y de los otros campos de datos.

El mensaje modificación de un servicio es muy similar al de altas, salvo que elidenticador de servicio es el que devolvio el broker al dar de alta el servicio. El message digest se construye como:

## MD5(ident:servicio:puerto:proto:servidor:descripcion:passwd)

|                                     |                               |                                                        | Alta de un servicio:         |        |        |          |        |  |  |
|-------------------------------------|-------------------------------|--------------------------------------------------------|------------------------------|--------|--------|----------|--------|--|--|
|                                     | Tipo                          |                                                        | longitud                     |        |        | datos    | md     |  |  |
|                                     | 1 byte)                       |                                                        | long                         |        |        | $char^*$ | string |  |  |
|                                     | 0x0                           |                                                        | No. de bytes de datos        |        |        |          |        |  |  |
|                                     |                               |                                                        | Modificación de un servicio: |        |        |          |        |  |  |
|                                     | Tipo                          | longitud<br>datos<br>md                                |                              |        |        |          |        |  |  |
|                                     | 1 byte)                       |                                                        | long                         |        |        | $char^*$ | string |  |  |
|                                     | 0x3                           |                                                        | No. de bytes de datos        |        |        |          |        |  |  |
|                                     |                               |                                                        | Baja de un servicio:         |        |        |          |        |  |  |
|                                     |                               |                                                        | Tipo                         | Ident  | md     |          |        |  |  |
|                                     |                               |                                                        | 0x7                          | string | string |          |        |  |  |
|                                     |                               |                                                        | Consulta de servicios:       |        |        |          |        |  |  |
|                                     |                               | Tipo                                                   | Ident 1                      |        |        | Ident 2  |        |  |  |
| string desde<br>0x5<br>string hasta |                               |                                                        |                              |        |        |          |        |  |  |
|                                     |                               |                                                        |                              | Datos: |        |          |        |  |  |
| ident                               |                               | descripción<br>servicio<br>servidor<br>puerto<br>proto |                              |        |        |          |        |  |  |
| string                              | si no hay cambios<br>$\theta$ |                                                        |                              |        |        |          |        |  |  |

Tabla 7: Formato de mensa jes del servicio de localizacion de recursos

El mensa je de baja de un servicio no tiene campo de datos. Esta compuesto por el identicador del servicio y el message digest del servidor construido como:

## MD5(ident:passwd)

Los mensajes de consulta de servicios están formados por dos identificadores que son dos strings. La codificación se da en la tabla 8 de la página 30.

Los mensajes de respuesta del broker se especifican en la tabla 9 de la página 31. Todos ellos contienen en primer lugar uno de los codigo de respuesta

| desde                       | hasta                 | Listado requerido | Detalle       |  |
|-----------------------------|-----------------------|-------------------|---------------|--|
| $=$ $=$ $\setminus 0$       | $=$ $ \sqrt{0}$ +     | Total             | <b>Básico</b> |  |
| $=$ $=$ $\setminus$ 0       | рl                    | $-p1$             | Básico        |  |
| p <sub>0</sub>              | $=$ $=$ $\setminus$ 0 | $p0 -$            | Básico        |  |
| $\overline{p}$ <sup>0</sup> | p1                    | $p0 - p1$         | Básico        |  |
| p <sub>0</sub>              | $\mathrm{p}0$         | p0                | Completo      |  |

Tabla 8: Semántica de mensa jes de consulta

indicados en la tabla 6 de la pagina 28. Los codigos 3xx, 4xx y 5xx son codigos de error y puede devolverlos el broker como respuesta a casi todas las peticiones, en caso de devolver un codigo de error se contempla la posibilidad de enviar un campo de longitud y unos datos auxiliares. El codigo de exito 200 se reserva para responder a las consultas que tienen exito. A continuacion del codigo se manda la longitud de los datos y por ultimo los datos. El codigo 201 se reserva para responder a las altas que tienen exito, y el 202 para las modificaciones o bajas que tengan éxito, en cualquiera de estos tres casos (alta, modificación o baja) antes de aceptar el servicio hay que comprobar el digest con el servidor de autenticacion. Una vez comprobado, a continuacion del codigo se manda el identicador asignado al servicio. Si el digest no es válido, se manda el código 400.

En el caso de consultas no se considera la necesidad de enviar el digest del mensa je. Existen dos tipos de listados: basico y completo. Ambos casos se envían como un string (char\*). El listado básico consta de secuencias  $-i$ dentificador de servicio (ident), nombre de servicio, puerto, protocolo y servidor-separadas por los carácteres  $\rm\Im\Lambda$ . El listado completo incluye la descripción del servicio. Ambos tipos de datos están considerados en la figura 9 de la pagina 31.

## 6.4 Servicios diversos

Los otros servicios se dejan a la eleccion e imaginacion del lector. Estos servicios deben de construirse a partir de software ya escrito y disponible en UNIX, o bien no deben de ser muy complicados. Los servicios pueden ser finales (como un agente buscador de precios mínimos) o intermediarios

|            |                             |              |              |       |                           |       |                             |                          | Formatos de respuestas del broker: |             |      |  |
|------------|-----------------------------|--------------|--------------|-------|---------------------------|-------|-----------------------------|--------------------------|------------------------------------|-------------|------|--|
| código     |                             |              |              | datos |                           |       | md                          |                          |                                    |             |      |  |
| <b>200</b> |                             |              | long         |       | char <sup>*</sup> ) datos |       |                             | No hay                   |                                    |             |      |  |
| 201        |                             | string ident |              |       |                           |       |                             |                          | MD5(codigo:ident:passwd)           |             |      |  |
| 202        |                             |              | string ident |       |                           |       |                             | MD5(codigo:ident:passwd) |                                    |             |      |  |
|            |                             |              |              |       | Datos (listado básico):   |       |                             |                          |                                    |             |      |  |
|            | ident                       |              | servicio     |       | puerto                    |       | proto                       |                          | servidor                           |             | sig. |  |
|            |                             | string       | string       |       | string                    |       | $\r\$ n<br>string<br>string |                          |                                    |             |      |  |
|            |                             |              |              |       | Datos (listado completo): |       |                             |                          |                                    |             |      |  |
|            | servicio<br>ident<br>puerto |              |              |       |                           | proto |                             | servidor                 |                                    | descripción |      |  |
|            | string<br>string<br>string  |              |              |       | string                    |       | string                      |                          | string                             |             |      |  |

Tabla 9: Formato de mensa jes de respuesta del broker

(como un agente anunciador de servicios).

### 7Depuración de servidores

Para hacer la depuración de servidores, se recomienda el uso de un navegador de HTML como Netscape. Por ejemplo si hemos realizado una implementación de un servidor de DAYTIME que está corriendo en la máquina tuba en el puerto 13,podemos monitorizar el funcionamiento del seridor pidiendo la direccion http://tuba:13 al navegador. Como el resultado es texto ASCII, en la pantalla del navegador aparecera la hora dada por el servidor.

### 8Normas de la práctica

La práctica se realizará en grupos de libre elección. El número de alumnos por grupo será de un mínimo de tres y un máximo de cinco. En primer lugar se realizarán dos sesiones introductorias en las que se harán los ejemplos desarrollados en las primeras secciones de este manual y a continuacion se realizará la implementación, prueba y documentación de los clientes y servidores descritos en la sección 6 de la página 24.

Los grupos deberán dividirse el trabajo de la implementación de los distintos clientes y servidores. Se recomienda que se realice la identificación de interfaces de forma conjunta para que todo el grupo participe de las decisiones iniciales del diseño. A continuación se sugiere especificar las interfaces y dividir el trabajo restante: implementación de los distintos módulos (u objetos si se opta por la implementación en Java), y diseño e implementación del plan de pruebas que debe de quedar reflejado en la práctica.

Las prácticas se corregirán en el laboratorio. Cada grupo expondrá el trabajo realizado y se realizarán preguntas a todos los componentes del grupo. Para la evaluación se tendrán en cuenta los siguientes criterios en el siguiente orden:

- 1. claridad del codigo: estilo, comentarios, etc.
- 2. corrección del código: funcionalidad correcta
- 3. plan de pruebas: identificación de casos de pruebas, implementación y entorno de ejecución de pruebas, cobertura de las pruebas.
- 4. eficiencia del código
- 5. extensión del código: servicios "extra" realizados (ver sección 6.4 de la pagina 30) y ampliaciones a las consultas de servicios (ver nota 2 de la pagina 27).
- 6. documentación (se tendrán en cuenta especialmente la brevedad y la claridad de la documentacion adjuntada).
- 7. calicacion (secreta) que cada miembro delgrupo hace de la practica y del resto de los componentes del grupo.

Los alumnos deberán entregar la práctica en la cuenta del grupo según el siguiente arbol de directorios:

```
practica/src <- ficheros fuente (incluir Makefile)
practica/bin <- binarios
practica/test <- casos de prueba
practica/doc <- documentacion (breve y clara)
```
# Referencias

- [1] Douglas E. Comer, David L. Stevens Internetworking with TCP/IP Client-server programming and applications. Vol. 3, Segunda edición, Prentice Hall 1996 http://www.cs.purdue.edu/homes/comer/books.html
- [2] C. Partridge IP Echo Host Service IETF RFC número 2075, 01/08/1997 Standard
- [3] J. Postel Echo Protocol IETF RFC número 862, 05/01/1983 Experimental
- [4] Ronald L. Rivest The MD5 Message-Digest Algorithm IETF RFC número 1321, Abril 1992 Informational

```
public string TCPdaytime(String host)
{\color{red} \bullet} . The contract of the contract of the contract of the contract of the contract of the contract of the contract of the contract of the contract of the contract of the contract of the contract of the contract of 
  DatagramSocket s; /* socket */
  DatagramPacket d; /* datagrama */
   byte buf[LINELEN+1];
   try{
    s = new DatagramSocket(13);
        /* 13 es el puerto de daytime */
    d = new DatagramPacket(buf,buf.length,
                                           getByName(host),
                                           "que hora es?");
    s.send(d);
    s.receive(d);
    String texto=new String(d.getData(),0,d.getLength());
    System.out.println(texto);
   }
   catch (UnknownHostException uh)
      { System.err.println("Host desconocido"); }
   catch (IOException io)
      { System.err.println("Error de I/O"); }
Britain Communication Communication Communication Communication Communication Communication Communication Communication
```
Figura 7: Cliente UDP de DAYTIME en Java

```
void TCPecho(const char *host)
{
 char buf[LINELEN+1]; /* buffer para una linea de texto */
 int s, n; /* socket, contador de lectura */
 int outc, inpc; /* caracteres enviados/recibidos */
 s = connectTCP(host, "echo");
 while(fgets(buf, sizeof(buf),stdin)){
   buf [LINELEN] = \sqrt{0};
   outc = strlen(buf);(void) write(s, buf, outc);
   for (inchars = 0; inpc < outc; inpc += n)
     if ((n = read(s, &amp; but[inv], outc - inv) < 0)error("lectura del socket no valida %s",
             strerror(errno));
   fputs(buf,stdout);
 }
}
```
Figura 8: Cliente TCP de ECHO en C

```
void UDPecho(const char *host)
\mathcal{L}{\color{red} \sim} . The contract of the contract of the contract of the contract of the contract of the contract of the contract of the contract of the contract of the contract of the contract of the contract of the contract of 
   char buf[LINELEN+1]; /* buffer para una linea de texto */
   int s, n; /* socket, contador de lectura */
   s = connectUDP(host, "echo");
   while(fgets(buf, sizeof(buf),stdin)){
      buf [LINELEN] = '\0;
      n = strlen(buf):
      (void) write(s, buf, n);
      if (\text{read}(s, \text{buf}, n) < 0)error("lectura del socket no valida %s",
                      strerror(errno));
      fputs(buf,stdout);
   <sup>}</sup>
   }
\mathcal{L}}
```
Figura 9: Cliente UDP de ECHO en C

```
public string TCPecho(String host)
{\color{red} \bullet} . The contract of the contract of the contract of the contract of the contract of the contract of the contract of the contract of the contract of the contract of the contract of the contract of the contract of 
   Socket s; /* socket */
   InputStream sin;
   OutputStream sout;
  try{
      s = new Socket(host, "echo");
     sin =s.getInputStream();
     sout =s.getOutputStream();
     byte buf[LINELEN+1];
     int outb, inpb;
     while(system.in.read(buf,sizeof(buf))){
         sout.write(buf);
         sin.read(buf);
      }
   }
   catch (UnknownHostException uh)
      { System.err.println("Host desconocido"); }
   catch (IOException io)
      { System.err.println("Error de I/O"); }
```
*blue the contract of the contract of the contract of the contract of the contract of the contract of the contract of the contract of the contract of the contract of the contract of the contract of the contract of the con* 

Figura 10: Cliente TCP de ECHO en Java

```
public string UDPecho(String host)
{
  DatagramSocket s; /* socket UDP */
  DatagramPacket din; /* datagrama a recibir*/
  DatagramPacket dout; /* datagrama a enviar*/
  byte buf[LINELEN+1];
  try{
     s = new DatagramSocket("echo");
     system.in.read(buf,buf.length);
     dout = new DatagramPacket(buf,buf.length
                                        getByName(host),"echo");
     do{
       dout.setData(buf);
       s.send(dout);
       s.receive(din);
        system.out.println(din.getData());
     }while (system.in.read(buf,buf.length))
     \mathcal{F}}
  blue the contract of the contract of the contract of the contract of the contract of the contract of the contract of the contract of the contract of the contract of the contract of the contract of the contract of the con
  catch (UnknownHostException uh)
     { System.err.println("Host desconocido"); }
  catch (IOException io)
     { System.err.println("Error de I/O"); }
}
```
Figura 11: Cliente UDP de ECHO en Java

```
int connectsock(const char *host, const char *service,
                const char *transport)
{
 struct hostent *phe;
 struct servent *pse;
 struct protoent *ppe;
  struct sockaddr_in sin;
 int s, type;
 memset(&sin, 0, sizeof(sin));
  sin.sin_family = AF_INET;
  /* Traduce nombre de servicio a numero de puerto */
  if (pse= getservbyname(service, transport))
   sin.sin_port = pse->s_port;
  else
   if ((sin.sin_port= htons((u_short)atoi(service)))==0)
     error(" servicio %s", service);
  /* Traduce nombre de host a direccion IP */
  if (phe = gethostbyname(host))
   memcpy(&sin.sin_addr, phe->h_addr, phe->h_length);
  e]se
   if ((sin.sin_addr.s_addr = inet_addr(host)) == INADDR_NONE)
   error(" host %s", host);
  /* Traduce protocolo de transporte a numero de protocolo */
  if ((ppe = getprotobyname(transport)) == 0)
   error(" protocolo %s", transport);
  /* Escoger el tipo de socket en funcion del protocolo */
  if (strcmp(transport, "udp") == 0)
   type = SOCK_DGRAM;
  else
   type = SOCK_STREAM;
   /* Asignar un socket */
   s= socket(PF_INET,type,ppe->p_proto);
  if (s < 0)error("socket:%s",strerror(errno));
   /* Conectar el socket */
   if (connect(s,(struct sockaddr*)&sin, sizeof(sin)) < 0)
     error("no conecto con %s.%s: %s",
           host,service,strerror(errno));
 return s;
}
```
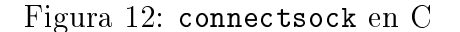

```
intpassivesock(const char *service, const char *transport, int qlen)
/*
 * Argumentos:
        servicio - servicio asociado con el puerto deseado
        transporte - protocolo de transporte a usar (tcp o udp)
        qlen - maxima longitud de la cola de peticiones
                     del servidor
 \sqrt{ }\overline{A}{
struct servent *pse; /* puntero a informacion de servicio */
struct protoent *ppe; /* puntero a informacion de protocolo */
struct sockaddr_in sin; /* direccion Internet */
int s, type; /* descriptor y tipo de socket*/
memset(&sin, 0, sizeof(sin));
sin.sin_family = AF_INET;
sin.sin_addr.s_addr = INADDR_ANY;
    /* Traduce nombre de servicio a numero de puerto */
if ( pse = getservbyname(service, transport) )
sin.sin_port = htons(ntohs((u_short)pse->s_port)
+ portbase);
else if ( (sin.sin_port = htons((u_short)atoi(service))) == 0 )
errexit("no encuentro servicio \"{}%s\"{}\n", service);
    /* Traduce nombre de protocolo a numero de protocolo */
if ( (ppe = getprotobyname(transport)) == 0)
errexit("no encuentro protocolo \"{}%s\"{}\n", transport);
    /* Usa protocolo para elegir el tipo de socket */
if (strcmp(transport, "udp") == 0)
type = SOCK_DGRAM;
else
type = SOCK_STREAM;
    /* Asigna un socket */
s = socket(PF_INET, type, ppe->p_proto);
if (s < 0)errexit("can't create socket: %s\n", strerror(errno));
    /* Bind */
if (bind(s, (struct sockaddr *)&sin, sizeof(sin)) < 0)
errexit("no puedo hacer bind al servicio %s puerto:%s\n",
                        service, strerror(errno));
if (type == SOCK_STREAM && listen(s, qlen) < 0)
errexit("no puedo escuchar el servicio %s puerto: %s\n",
                        service, strerror(errno));
return s;
ł
<u>Property</u>
```
Figura 13: passivesock() en C